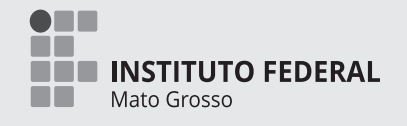

# **CONCURSO PÚBLICO**

PROFESSOR DO ENSINO BÁSICO, TÉCNICO E TECNOLÓGICO

Edital 101/2022

# **INFORMÁTICA**

**1.** Este **caderno de prova**, com páginas numeradas de 1(capa) a 31 (folha de anotação do candidato), é constituído de 50 (cinquenta) questões objetivas, assim distribuídas:

- 01 a 10 Língua Portuguesa;
- 11 a 20 Fundamentos da Educação e Legislação;
- 21 a 30 Conhecimentos Gerais do Estado de Mato Grosso;
- 31 a 50 Conhecimentos Específicos.

**2.** Caso o **caderno de prova** esteja incompleto ou tenha qualquer defeito de impressão, solicite ao fiscal a substituição deste.

**3.** Marque no **cartão-resposta** somente uma alternativa para cada questão, preenchendo completamente o círculo, conforme o exemplo abaixo.

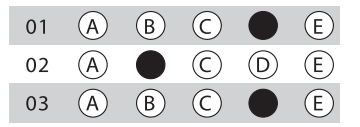

 3.1 A correção da prova será feita por processo de leitura óptica do **cartão-resposta** personalizado. Por isso, o candidato deverá atentar para a orientação contida nesta capa da prova sobre a forma correta de preenchimento do campo relativo a cada questão. Se o campo for preenchido em desacordo com essa orientação, o candidato arcará com o ônus de não ter computada a exata pontuação alcançada.

 3.2. Não rasure nem amasse o **cartãoresposta**.

**4.** Todos os espaços em branco, neste caderno, podem ser utilizados para rascunho.

**5.** A duração da prova é de 4 (quatro) horas, já incluído o tempo destinado ao preenchimento do **cartão-resposta**.

**6.** Somente após decorridas 2 horas e 30 minutos do início da prova, o candidato, depois de entregar seu **caderno de prova** e seu **cartão-resposta**, poderá retirar-se da sala de prova. O candidato que insistir em sair da sala de prova antes desse tempo deverá assinar **termo de desistência**, declarando sua desistência do concurso.

**7.** Será permitida a saída de candidatos levando o **caderno de prova** somente na última meia hora de prova.

**8.** Na página 31 deste **caderno de prova**, encontrase a Folha de Anotação do Candidato, a qual poderá ser utilizada para a transcrição das respostas das questões objetivas. Essa folha poderá ser levada pelo candidato, para posterior conferência com o gabarito, somente após decorridas 2 horas e 30 minutos do início da prova.

**9.** Após o término da prova, o candidato deverá, obrigatoriamente, entregar ao fiscal o **cartãoresposta** assinado e preenchido.

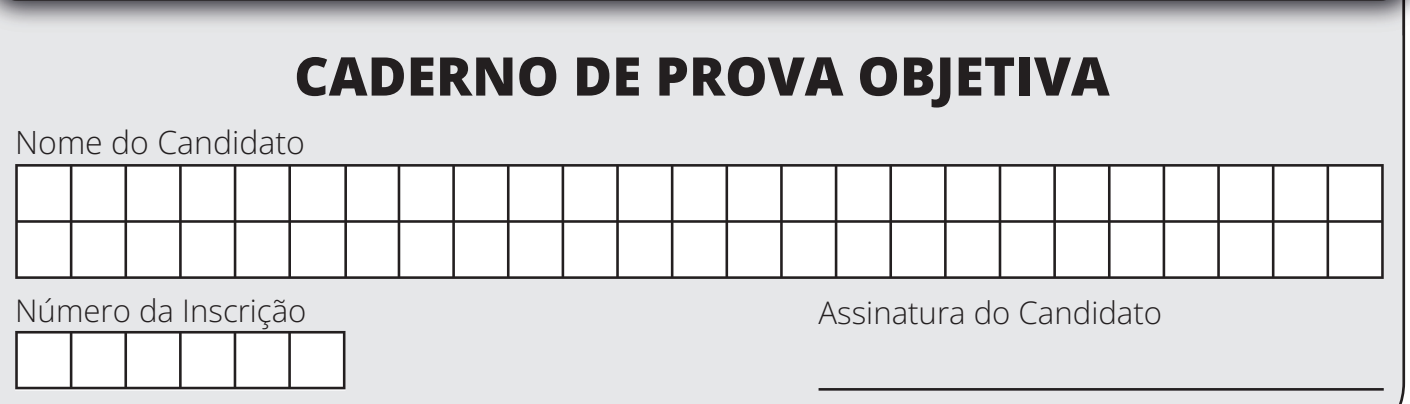

# **LÍNGUA PORTUGUESA**

### O texto I serve de base para as questões de 1 a 3.

**TEXTO I** 

## **VIVENDO COM O LIXO**

- Há dez anos, dei-me conta de que o aparelho de fax em minha bancada de trabalho só estava servindo  $\mathbf{1}$ para ocupar espaco – suficiente para acomodar os quatro volumes do "Lello Universal", os três do "Webster's Dictionary" e os nove da "História da Literatura Ocidental", de Otto Maria Carpeaux. Sei disso porque foi o que botei no lugar quando me livrei do bicho.
- 5 Custei a perceber que há muito ninguém me mandava mensagens por fax nem eu para ninguém. Não havia motivo para conservar o objeto que, apesar de meio úmido de maresia, ainda funcionava bem. Assim, dei-o para minha faxineira, que o aceitou empolgada - até concluir que, também para ela, aquele aparelho já era inútil, derrotado pelo e-mail. Perguntei-lhe outro dia o que tinha feito com o fax. Não se lembrava.
- $10<sup>1</sup>$ É o que vivo me perguntando: para onde vão esses aparelhos depois que morrem? Com os eletrodomésticos, é diferente: antes de ir para o ferro-velho, um liquidificador pode atravessar gerações, mesmo que bata abacate, amendoim e gelo de hora em hora. Mas celulares, torres, teclados, monitores, notebooks, mouses, baterias, pilhas têm de ser regularmente jogados fora, destino que também já atinge iPods, Kindles, Nooks etc. - esses, não por desgaste, mas por já 15 superados. E para onde vão as embalagens de plástico disso tudo?
- Por mais que os órgãos do ambiente lutem para que as empresas que produzem ou vendem lixo eletrônico o recebam de volta e lhe deem um fim adequado – chama-se a isto de "logística reversa" –, parte de seus componentes tóxicos continua entre nós, no ar ou na água. Donde não se espante se, numa dessas, seu café ou limonada vier temperado com mercúrio, chumbo, berílio, cádmio ou 20 arsênico.
	- Afinal, para onde quer que se mande esse veneno reciclado ou não, ele não tem como deixar o planeta.

Ruy Castro. Folha de São Paulo:19/11/2012.

# **QUESTÃO 1**

Considerando o Texto I, assinale a opção CORRETA:

- A motivação para a escrita do texto de Ruy Costa foi desencadeada a partir de um aparelho de fax  $(A)$ encalhado fazia pouco tempo.
- De acordo com o texto, a motivação para a escrita tem um caráter pessoal.  $(B)$
- A partir da passagem do texto "para onde vão esses aparelhos depois que morrem?", o autor parte  $(C)$ de uma reflexão mais geral para uma mais particular.
- $(D)$ Conforme o autor, há um crescente descarte de produtos, e isso se dá da mesma forma com todas as tecnologias.
- Conforme o texto, "logística reversa" significa darmos um fim adequado a todo o lixo que produzimos  $(E)$ de maneira que possa ser reciclado, assim degradando menos o meio ambiente.

# **OUESTÃO 2**

Sobre o Texto I e suas partes, só **NÃO** é possível afirmar que:

- o verbo presente na passagem "há dez anos" (linha 01) poderia ser substituído sem qualquer prejuízo  $(A)$ por "faz".
- o narrador trabalha perto do mar.  $(B)$
- o autor estabelece um contraste entre aparelhos como celulares, fax, baterias, notebooks e os  $(C)$ liquidificadores a partir da conjunção coordenada adversativa "mas".
- $(D)$ o termo "esses" nas linhas 10 e 14 do texto, refere-se a aparelhos que "têm de ser regularmente iogados fora".
- podemos substituir a expressão "donde" (linha 18) por "aonde" sem prejuízo quanto à correção  $(E)$ gramatical para o texto.

Figuras de linguagem são recursos que o autor utiliza para conseguir um determinado efeito na interpretação do leitor. Na passagem "É o que vivo me perguntando: para onde vão esses aparelhos depois que morrem?", é possível apontar:

- $(A)$ um oxímoro.
- $(B)$ uma prosopopeia.
- apenas uma figura de linguagem.  $(C)$
- uma sinestesia.  $(D)$
- $(E)$ uma antítese e uma metonímia.

**OUESTÃO 4** 

#### O texto II serve de base para a questão 4.

**TEXTO II** 

# OMAR CIANO OLA! MEU NOME É OMAR CIANO, PÔ MANU! DA HORA! ISSO VAI SER MAIS DIFÍCIL E APRENDI A SUA LINGUA PRA A CAMBADA VAI DO QUE EU PENSAVA ! ME COMUNICAR MELHOR! PIRA N'ORA QUE EU FALA ESSA PARADA PR'ELES

Fonte: https://www.estudioceliobarbosa.com.br/2014/08/omar-ciano.html. Acesso em 12/12/2022.

Para nos comunicarmos de forma eficiente, é necessário, para além de dominarmos certas leis combinatórias mais gerais, entendermos que essas leis são frutos de determinada interação social. Considerando o texto e com base nos conceitos de variações linguísticas e níveis de linguagem, é CORRETO afirmar que:

- O marciano tem dificuldades ao interagir com o terráqueo porque utilizam variantes linguísticas  $(A)$ diferentes.
- Aprender o português não foi suficiente para o marciano ser compreendido pelo falante nativo.  $(B)$
- $(C)$ O conflito entre os personagens é resultado de variações históricas.
- O marciano utiliza-se da norma-padrão da língua, enquanto o nativo comunica-se exclusivamente  $(D)$ por intermédio de gírias.
- O marciano não compreendeu a fala do rapaz apenas por não ser um falante nativo da língua.  $(E)$

#### QUESTÃO 5

Nos fragmentos abaixo, pode-se verificar a ocorrência de intertextualidade.

Mundo, mundo, vasto mundo Se eu me chamasse Raimundo Seria uma rima, não seria uma solução

ANDRADE, Carlos Drummond de. Alguma poesia. Rio de Janeiro: Nova Aguilar, 1964. Fragmento.

Ah, Carlos! Às vezes, por um mero segundo, Eu me chamo Raimundo! E continuo buscando a solução.

SERRA, M.H.M.D. Os dias são todos iguais. In: LERIA, A.M.B. at al. Poemdemia. Cuiabá: Carlini&Caniato, 2020. Fragmento.

Acerca da intertextualidade, analise as assertivas que seguem e assinale a alternativa CORRETA:

- $\mathbf{I}$ A intertextualidade implícita cita expressamente o texto-fonte.
- A intertextualidade pode ocorrer por meio da reiteração de imagens e também através da repetição  $||$  da estrutura.
- Na intertextualidade, os textos se revisitam, dando origem a outros textos, nos quais pode-se notar  $III$ a presença do texto-fonte.
- $IV -$ Dentre os tipos de intertextualidade, estão a paráfrase, a paródia, a alusão e a citação.

#### Estão CORRETAS as assertivas:

- (A) le III apenas.
- (B) Il e IV apenas.
- (C) I, II e III apenas.
- (D) II, III e IV apenas.
- $(E)$  I, II, III e IV.

#### O texto III serve de base para as questões 6 e 7.

#### **TFXTO III**

#### O QUE MUDA NO NOVO ENSINO MÉDIO?

 $\mathbf{1}$ Estudantes, com ajuda dos professores, durante o processo de construção de seus projetos de vida, poderão definir seus percursos formativos, conforme seus interesses e necessidades. A oferta de diferentes itinerários formativos no Novo Ensino Médio possibilitará a escolha das trilhas de aprofundamento e eletivas pelos estudantes, ampliando seus conhecimentos em uma das áreas como Linguagens, Matemática, Ciências da Natureza ou Ciências Humanas e Sociais: ou 5 ainda, em uma formação técnica e profissional que poderá ser ofertada pela escola. Mesmos direitos de aprendizagem para todos os estudantes brasileiros Com a aprovação da Base Nacional Comum Curricular do Ensino Médio, os novos referenciais  $10$ curriculares elaborados nas 27 UF, assim como a formação de professores, os recursos e materiais didáticos e as matrizes das avaliações do SAEB e do ENEM, estarão alinhados às competências e habilidades estabelecidas para cada uma das áreas de conhecimento na BNCC, possibilitando uma formação sólida a todos os estudantes. 15 Mais horas de estudo em todas as escolas brasileiras e mais matrículas em tempo integral O Novo Ensino Médio amplia a carga horária mínima de 2.400 para 3.000 horas. Isso significa mais tempo de ensino para professores e estudantes. Além disso, o governo vem investindo recursos para a ampliação das matrículas em tempo integral.  $20$ O QUE MUDA PARA VOCÊ, ESTUDANTE? Mais tempo para aprender o essencial e para se aprofundar nos conhecimentos que lhe interessam No Novo Ensino Médio a carga-horária será ampliada de 2400 para 3000 horas. Desse total, pelo 25 menos 1200 horas serão destinadas aos itinerários formativos, podendo percorrer uma ou mais trilhas de aprendizagem/aprofundamento relacionadas às áreas de conhecimento (linguagens,

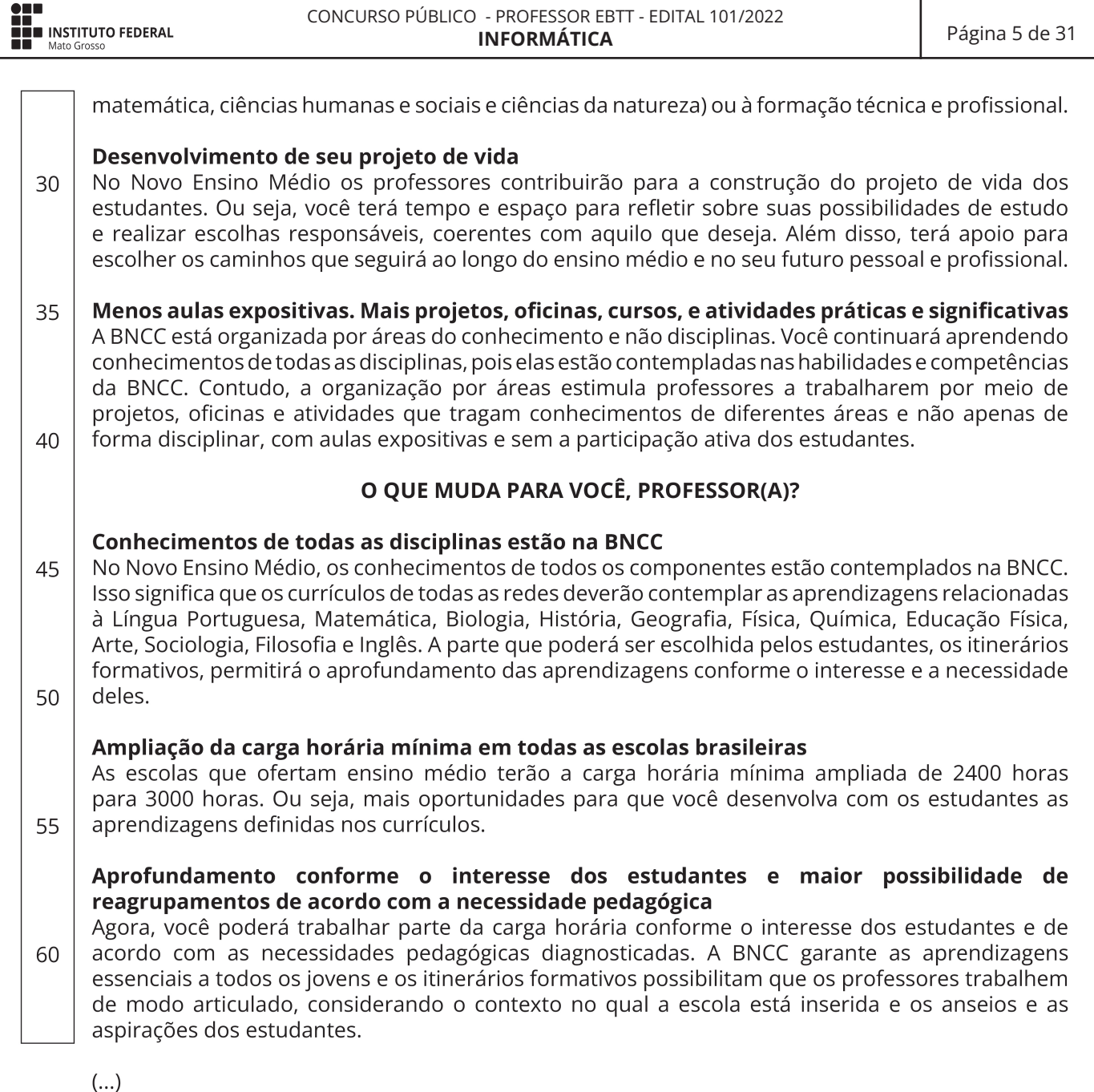

Fonte: https://www.gov.br/mec/pt-br/novo-ensino-medio (Adaptado). Acesso em: 08 nov. 2022.

# QUESTÃO 6

O texto I foi veiculado em página oficial da Internet pelo Ministério da Educação para tratar de aspectos relacionados ao "Novo Ensino Médio". Qual das afirmativas abaixo é **INCORRETA** no que diz respeito às condições de produção/circulação/recepção do texto e seus reflexos na materialidade textual?

- Por ser um texto veiculado por órgão do governo federal, não faz diferenciação de interlocutores, já  $(A)$ que todos os brasileiros são igualmente usuários dos serviços do MEC.
- A organização do texto em perguntas e respostas breves é coerente com as práticas prototípicas de  $(B)$ leitura na Internet, as quais frequentemente envolvem o processamento não linear de informações na interface.
- Os verbos flexionados no futuro do presente do indicativo denotam que o Novo Ensino Médio ainda  $(C)$ está em processo de implantação.
- Expressões como "todos os estudantes brasileiros" (linhas 8), "nas 27 UF" (linha 10) e "todas as  $(D)$ escolas brasileiras" (linha 15) indicam que as mudanças introduzidas pelo "Novo Ensino Médio" dizem respeito a todo o país.

Com vistas a convencer os leitores dos benefícios oriundos do "Novo Ensino Médio", o texto ressalta  $(E)$ possíveis ganhos dessa política pública em detrimento de eventuais riscos ou desafios para sua implantação.

# **QUESTÃO 7**

Sobre as funções de linguagem identificáveis no texto, é CORRETO afirmar que:

- $(A)$ As marcas de interlocução constantes nos pronomes de tratamento e as frases interrogativas evidenciam a função emotiva da linguagem.
- A menção a dados numéricos, como em "a carga-horária será ampliada de 2400 para 3000 horas"  $(B)$ (linha 24) e "pelo menos 1200 horas serão destinadas aos itinerários formativos" (linhas 24 e 25), é incoerente com a função informativa que o texto desempenha na comunicação oficial do MEC.
- $(C)$ Entre outras, a linguagem do texto desempenha função referencial ao listar para o leitor quais são as áreas de conhecimento no Novo Ensino Médio.
- A presença de siglas no texto é indicativa da função metalinguística.  $(D)$
- A apresentação de fatos acerca do "Novo Ensino Médio" caracteriza a função fática como predominante  $(E)$ no texto.

#### O texto IV serve de base para as questões 8 e 9.

#### **TEXTO IV**

#### COMO AS REDES SOCIAIS PODEM SER ALIADAS DA EDUCAÇÃO?

- Quando o assunto é o uso das redes sociais na educação, é preciso reconhecer o potencial delas  $\mathbf{1}$ como plataformas para compartilhar conhecimento. Tanto é que educadores buscaram alternativas para priorizar o processo de ensino e aprendizagem dos alunos durante o Ensino Remoto na pandemia.
- 5 De acordo com levantamento publicado pela empresa Comscore sobre educação on-line nas plataformas digitais a partir das mudanças originadas pela pandemia, mais de 98% das pessoas que consomem a categoria educação acessam o YouTube. Além disso, quase 86% utilizam o Facebook e 83% visitam o Instagram.
- De fato, o Facebook marcou o início de uma nova era quando foi lançado, em 04 de fevereiro de 2004,  $10$ assim como revolucionou a forma como as pessoas se relacionam. Atualmente, é considerado a maior rede social do mundo, com cerca de 2,91 bilhões de usuários ativos mensais. Nesse sentido, abriu portas para outras redes sociais com diferentes propostas. Afinal, você consegue pensar na sua rotina diária sem o uso do WhatsApp para se comunicar ou do YouTube para assistir a vídeos? Algumas das razões para o maior uso das redes sociais na educação são a facilidade de compartilhar
- 15 conteúdos, o potencial informativo, as possibilidades de exploração do espaço virtual enquanto extensão da sala de aula e o desenvolvimento de competências tecnológicas. Além disso, elas são exemplos de novas sinergias que podem surgir entre os membros da comunidade educativa. "Todas as redes sociais podem ser incluídas nos projetos pedagógicos se houver um preparo para
- isso. Para que isso se efetive, é fundamental investir na formação de professores em educação midiática, informacional e digital, além de equipar as escolas com os recursos necessários", afirma 20 Patrícia Blanco, presidente-executiva do Instituto Palavra Aberta, responsável pelo EducaMídia.

## **IMPACTOS DAS REDES SOCIAIS NA EDUCAÇÃO**

O uso de redes sociais na educação é uma maneira de construir a relação aluno-professor por 25 meio de trocas de experiências e informações.

"As redes vão ser aliadas no ensino durante a orientação e mentoria dos estudantes sobre como aproveitá-las para uma aprendizagem intencional, bem como podem inspirar professores a descobrir oportunidades de ensino significativas. Para isso, é necessário trazer o contexto da rede social para o dia a dia do ensino, porque a aprendizagem só vai ser significativa se o estudante 30 enxergar valor naquilo", afirma Bianca Leite Dramali, doutora em Comunicação e professora de Estratégia e Internet.

Patrícia Blanco reforça as vantagens da tecnologia na educação. Entretanto, alerta sobre as possíveis desvantagens do uso inadequado.

35 "São ferramentas poderosas para a disseminação de conhecimento, mas também de mensagens mentirosas. Por isso, as redes sociais na educação devem ser incluídas em diversas disciplinas para que crianças e jovens aprendam a fazer uso consciente", declara.

Muitos alunos são considerados nativos digitais, o que significa que a tecnologia faz parte do seu cotidiano. Logo, o processo de aprendizagem pode se tornar mais dinâmico e centralizado no estudante com o uso da tecnologia e das redes sociais na prática pedagógica. 40

- De acordo com Bianca Leite, o uso das redes sociais na educação pode possibilitar outros benefícios. Por exemplo, facilitar a comunicação, aumentar o senso de comunidade educativa, estimular a colaboração entre alunos e o desenvolvimento das Tecnologias de Informação e Comunicação  $(TIC).$
- 45 "Um dos maiores desafios da educação no mundo das mídias sociais é entender que a educação vai além do conteúdo. É preciso se valer dessa imersão para desenvolver habilidades como a capacidade crítica, a resolução de problemas, e não apenas o conteúdo", explica a professora.

Fonte: https://fundacaotelefonicavivo.org.br/noticias/redes-sociais-educacao-aula/ (Adaptado) Acesso em: 08 nov 2022.

# **QUESTÃO 8**

Acerca da argumentação no Texto IV, é **INCORRETO** afirmar que:

- $(A)$ A tese do artigo está contida em "é preciso reconhecer o potencial delas como plataformas para compartilhar conhecimento" (linhas 1 e 2).
- No primeiro parágrafo, a expressão "Tanto é que" (linha 2) introduz uma evidência para o fato  $(B)$ afirmado na frase imediatamente anterior.
- A menção à fala da presidente-executiva do Instituto Palavra Aberta funciona como argumento de  $(C)$ autoridade para defender a relevância das redes sociais na educação.
- Ao citar uma das falas de Patrícia Blanco sobre possíveis desvantagens do uso das redes sociais na  $(D)$ educação, o artigo de opinião se torna incoerente.
- Nas expressões "afirma Patrícia Blanco" (linhas 20 e 21), "declara" (linha 37) e "explica a professora"  $(E)$ (linha 47), temos verbos de elocução, os quais, entre outras funções, sinalizam a constituição polifônica do discurso.

# **QUESTÃO 9**

Em textos de opinião, um importante recurso para apresentação de posicionamentos diante daquilo que se fala é a modalização. Sobre os modalizadores discursivos do texto II, é **CORRETO** afirmar que:

- $(A)$ Em "Como as redes sociais podem ser aliadas da educação?" (no título do texto), o verbo "podem" expressa uma permissão concedida pelo enunciador.
- Em "é preciso reconhecer o potencial delas como plataformas para compartilhar conhecimento"  $(B)$ (linhas 1 e 2), a expressão "é preciso" indica incerteza do enunciador diante do conteúdo enunciado.
- $(C)$ Em "De fato, o Facebook marcou o início de uma nova era quando foi lançado" (linha 9), a locução "de fato" expressa uma oposição do enunciador ao conteúdo enunciado.
- $(D)$ Em "é fundamental investir na formação de professores" (linha 19), a expressão "é fundamental" comunica um ponto de vista defendido pelo enunciador.
- Em "as redes sociais na educação devem ser incluídas em diversas disciplinas" (linha 36), o verbo  $(E)$ "devem" indica neutralidade do enunciador diante do conteúdo enunciado.

As alternativas abaixo apresentam trechos do texto IV e propostas de paráfrase. Indique qual das propostas de paráfrase apresenta marca típica da oralidade, inadequada à linguagem escrita em registro formal:

- Trecho original: "Quando o assunto é o uso das redes sociais na educação, é preciso reconhecer o  $(A)$ potencial delas como plataformas para compartilhar conhecimento". Proposta de reescrita: Ao tratarmos das redes sociais na educação, temos de reconhecer seu potencial como plataformas para compartilhar conhecimento.
- $(B)$ Trecho original: "Atualmente, é considerado a maior rede social do mundo, com cerca de 2,91 bilhões de usuários ativos mensais". **Proposta de reescrita:** O Facebook, ele vai estar sendo considerado hoje a major rede social do mundo, com mais ou menos 2.91 bilhões de usuários ativos todo mês.
- Trecho original: "Muitos alunos são considerados nativos digitais, o que significa que a tecnologia  $(C)$ faz parte do seu cotidiano".

Proposta de reescrita: Muitos alunos são considerados nativos digitais, o que, em outros termos, implica dizer que a tecnologia é parte de seu cotidiano.

- Trecho original: "Um dos maiores desafios da educação no mundo das mídias sociais é entender  $(D)$ que a educação vai além do conteúdo". Proposta de reescrita: Entre os maiores desafios da educação no mundo das mídias sociais, está o de entender que a educação vai além do conteúdo.
- Trecho original: "Entretanto, alerta sobre as possíveis desvantagens do uso inadequado".  $(E)$

Proposta de reescrita: Contudo, alerta sobre desvantagens que podem advir do uso inadequado.

# FUNDAMENTOS DE EDUCAÇÃO E LEGISLAÇÃO

# **QUESTÃO 11**

A Constituição da República Federativa do Brasil de 1988, em seu artigo 37, estabelece de forma expressa princípios aos quais a administração pública direta e indireta de qualquer dos Poderes da União, dos Estados, do Distrito Federal e dos Municípios deverá obedecer, excetuando-se desse rol expresso o princípio da:

- $(A)$ eficiência.
- $(B)$ moralidade.
- legalidade.  $(C)$
- finalidade.  $(D)$
- $(E)$ publicidade.

## **QUESTÃO 12**

Por expressa disposição constitucional, a investidura em cargo ou emprego público da administração pública direta, das autarquias e das fundações públicas, está condicionada à aprovação prévia em concurso público de provas ou de provas e títulos, ressalvadas as nomeações para cargo em comissão declarado em lei de livre nomeação e exoneração, sendo-lhes assegurada a remuneração e/ou subsídio conforme regime jurídico único e planos de carreira para os servidores. Acerca da possibilidade constitucional de acumulação de cargos públicos, nos termos expressos da Constituição da República Federativa do Brasil de 1988, é incorreto afirmar que:

- A Constituição da República Federativa do Brasil de 1988 previu exceções à vedação de acumulação  $(A)$ remunerada de cargos públicos.
- $(B)$ É vedada a acumulação remunerada de dois cargos de professor quando houver incompatibilidade de horários.
- É possível a acumulação de dois cargos ou empregos privativos de profissionais de saúde, com  $(C)$ profissões não regulamentadas.
- $(D)$ É possível a acumulação de um cargo de professor com outro técnico ou científico.
- A proibição de acumular estende-se a empregos e funções e abrange autarquias, fundações,  $(E)$ empresas públicas, sociedades de economia mista, suas subsidiárias, e sociedades controladas, direta ou indiretamente, pelo poder público.

Acompanhando as disposições constitucionais, a Lei nº. 8.112/1990, que instituiu o Regime Jurídico dos Servidores Públicos Civis da União, das autarquias, inclusive as em regime especial, e das fundações públicas federais, trouxe de forma clara que, depois de decorrido um determinado prazo legal de efetivo exercício, o servidor habilitado em concurso público e empossado em cargo de provimento efetivo adquirirá estabilidade no serviço público. Acerca da estabilidade, nos termos da Constituição da República Federativa do Brasil de 1988, é incorreto afirmar que:

- $(A)$ A emenda constitucional 19, ocorrida no ano de 2019, manteve inalterado o período de 2 anos de efetivo exercício para fins de consumação da estabilidade dos servidores nomeados para cargo de provimento efetivo em virtude de concurso público.
- $(B)$ A avaliação especial de desempenho por comissão instituída para essa finalidade é condição obrigatória para a aquisição da estabilidade pelos servidores nomeados para cargo de provimento efetivo em virtude de concurso público.
- Sentença judicial transitada em julgado é hipótese expressa de perda do cargo por servidor estável.  $(C)$
- $(D)$ É condição constitucional expressa para perda de cargo em processo administrativo, por servidor estável, que lhe seja assegurada ampla defesa.
- Na hipótese de invalidação de sentença judicial que tenha resultado na demissão do servidor  $(E)$ estável, este será reintegrado, e o eventual ocupante da vaga, se estável, reconduzido ao cargo de origem, sem direito a indenização, aproveitado em outro cargo ou posto em disponibilidade com remuneração proporcional ao tempo de serviço.

## **QUESTÃO 14**

A Lei nº. 8.112/1990, que instituiu o Regime Jurídico dos Servidores Públicos Civis da União, das autarquias, inclusive as em regime especial, e das fundações públicas federais, estabeleceu expressamente que o instituto da reversão é o retorno à atividade de servidor aposentado, podendo ocorrer na hipótese de invalidez do servidor, quando a junta médica oficial declarar insubsistentes os motivos da aposentadoria, ou quando houver interesse por parte da administração. Nos termos da referida lei, havendo o interesse da administração na reversão de servidor aposentado, são requisitos para sua concretização, EXCETO:

- $(A)$ Que haja a solicitação da reversão.
- $(B)$ Que a aposentadoria tenha sido compulsória.
- $(C)$ Que o servidor aposentado já fosse estável quando ainda estava na atividade.
- Que a aposentadoria tenha ocorrido nos cinco anos anteriores à solicitação.  $(D)$
- Que haja cargo vago.  $(E)$

# **QUESTÃO 15**

A Lei nº. 12.772/2012, entre outros assuntos, trata da carreira do Magistério do Ensino Básico, Técnico e Tecnológico. Com efeito, segundo expressa disposição legal, é correto afirmar que:

A progressão na Carreira de Magistério do Ensino Básico, Técnico e Tecnológico ocorrerá com base  $(A)$ nos critérios gerais estabelecidos na Lei nº. 12.772/2012, independentemente de cumprimento de interstício de efetivo exercício em cada nível, condicionado à aprovação em avaliação de desempenho individual.

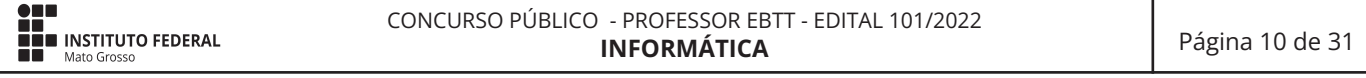

- $(B)$ Para fins de promoção para a classe Titular, o servidor está dispensado de aprovação de memorial ou de defesa de tese acadêmica inédita, desde que tenha o prazo legal, possua título de doutor e tenha sido aprovado em processo de avaliação de desempenho.
- $(C)$ O processo de avaliação para acesso à Classe Titular será realizado por comissão especial composta, no mínimo, por 50% (cinquenta por cento) de profissionais externos à IFE, e será objeto de regulamentação por ato do Ministro de Estado da Educação.
- $(D)$ Para fins de aceleração da promoção dos docentes, de qualquer nível da Classe D I para o nível 1 da classe D II, pela apresentação de título de especialista, e de qualquer nível das Classes D I e D II para o nível 1 da classe D III, pela apresentação de título de mestre ou doutor, a Lei nº, 12.772/2012 exige unicamente a comprovação da respectiva titulação.
- Os cursos de mestrado e doutorado, para os fins de progressão funcional e promoção, serão  $(E)$ considerados somente se credenciados pelo Conselho Federal de Educação e, quando realizados no exterior, revalidados por instituição nacional competente.

De acordo com a Lei nº. 12.772/2012, o professor das IFE, ocupante de cargo efetivo do Plano de Carreiras e Cargos de Magistério Federal, poderá ser enquadrado nos regimes de trabalho de 40 (quarenta) horas semanais de trabalho, em tempo integral, com dedicação exclusiva às atividades de ensino, pesquisa, extensão e gestão institucional; tempo parcial de 20 (vinte) horas semanais de trabalho; e, excepcionalmente, mediante aprovação de órgão colegiado superior competente, no regime de 40 (quarenta) horas semanais de trabalho, em tempo integral, observando 2 (dois) turnos diários completos, sem dedicação exclusiva, para áreas com características específicas. Mesmo em regime de dedicação exclusiva, observadas as condições da regulamentação própria de cada IFE, a Lei 12.772/2012 admite o recebimento, pelo professor, pelo exercício de outras atividades, exceto:

- $(A)$ Retribuição pecuniária, na forma de pró-labore ou cachê pago diretamente ao docente por ente distinto da IFE, pela participação esporádica em palestras, conferências, atividades artísticas e culturais relacionadas à área de atuação do docente.
- Remuneração de cargos de direção ou funções de confiança.  $(B)$
- Retribuição por participação em comissões julgadoras ou verificadoras relacionadas ao ensino,  $(C)$ pesquisa ou extensão, quando for o caso.
- $(D)$ Por Função Comissionada de Coordenação de Curso - FCC.
- Nenhuma das opções anteriores.  $(E)$

## **QUESTÃO 17**

Para fins de avaliação especial de desempenho do servidor, ocupante de cargo pertencente ao Plano de Carreiras e Cargos de Magistério Federal, em estágio probatório, a Lei 12.772/2012 estabelece que a Comissão de Avaliação de Desempenho a ser designada deverá ser composta de docentes estáveis, com representações da unidade acadêmica de exercício do docente avaliado e do Colegiado do Curso no qual o docente ministra o maior número de aulas. Acerca dessa avaliação, por ausência de previsão legal expressa, não deverá ser considerado(a) pela Comissão de Avaliação de Desempenho:

- O cumprimento dos deveres e obrigações do servidor público, com estrita observância da ética  $(A)$ profissional.
- A avaliação específica por parte dos servidores técnico-administrativos, discentes e terceirizados,  $(B)$ conforme normatização própria da IFE.
- $(C)$ A assiduidade, a disciplina, o desempenho didático-pedagógico, a capacidade de iniciativa, produtividade e responsabilidade.
- A participação no Programa de Recepção de Docentes instituído pela IFE.  $(D)$
- A adaptação do professor ao trabalho, verificada por meio de avaliação da capacidade e qualidade  $(E)$ no desempenho das atribuições do cargo.

Conforme o Decreto nº 1.171/1994, que se refere ao Código de Ética Profissional do Servidor Público Civil do Poder Executivo Federal, é **correto** afirmar que são deveres fundamentais do servidor público:

- Desempenhar, a tempo, as atribuições do cargo, função ou emprego público de que seja titular.  $(A)$
- $(B)$ Terrespeito à hierarquia, porém sem nenhum temor de representar contra qualquer comprometimento indevido da estrutura em que se funda o Poder Estatal.
- Ter consciência de que seu trabalho é regido por princípios éticos que se materializam na adequada  $(C)$ prestação dos servicos públicos.
- Abster-se, de forma absoluta, de exercer sua função, poder ou autoridade com finalidade estranha  $(D)$ ao interesse público, mesmo que observando as formalidades legais e não cometendo qualquer violação expressa à lei.
- Todas as opções estão corretas.  $(E)$

## QUESTÃO 19

A Lei de Diretrizes e Bases da Educação Nacional, nº 9.394/1996, estabeleceu que a União, os Estados, o Distrito Federal e os Municípios organizariam os respectivos sistemas de ensino, em regime de colaboração. Além disso, elencou em seus termos as incumbências dos estabelecimentos de ensino, bem como as incumbências dos docentes. Quanto aos docentes, pelo rol apresentado na LDB, não é sua incumbência:

- $(A)$ Elaborar e cumprir plano de trabalho, segundo a proposta pedagógica do estabelecimento de ensino.
- $(B)$ Estabelecer estratégias de recuperação para os alunos de menor rendimento.
- Ministrar os dias letivos e horas-aula estabelecidos, definir as acões administrativas do estabelecimento  $(C)$ de ensino, em especial o plano de capacitação dos servidores.
- $(D)$ Colaborar com as atividades de articulação da escola com as famílias e a comunidade.
- $(E)$ Zelar pela aprendizagem dos alunos.

## **QUESTÃO 20**

Em 26 de novembro de 2020, por meio de seu Conselho Superior (CONSUP), o Instituto Federal de Mato Grosso (IFMT) aprovou o Regulamento Didático da instituição, visando disciplinar sua estruturação, gestão e a organização didático-pedagógica dos cursos que oferta. O referido regulamento admite para fins de currículo as seguintes atividades complementares, excetuando-se:

- as atividades de monitoria em componentes curriculares de curso.  $(A)$
- $(B)$ o aproveitamento de estudo em componentes curriculares que não integram o currículo do curso e/ ou componentes curriculares de outros cursos.
- a participação em cursos de curta duração.  $(C)$
- mesmo que sem vínculo institucional, atividades de natureza voluntariada voltadas à comunidade  $(D)$ onde aquelas tenham sido desenvolvidas.
- cursos FIC  $(E)$

# **CONHECIMENTOS GERAIS DO ESTADO DE MATO GROSSO**

## **QUESTÃO 21**

"Ao pé das chapadas, no entremeio do se encher de rios tantos, ou aí subindo e descendo solaus, recebendo o empapo da chuva, a gente se fervia... O chapadão é sozinho - a largueza. O sol. O deu de não se querer ver. O verde carteado do gramal. As duras areias. As arvorezinhas ruim-inhas de minhas. A diversos que

passavam abandoados de araras - araral - conversantes. Aviavam vir os periquitos, com o canto-clim. Ali chovia? Chove – e não encharca poca, não rola enxurrada, não produz lama: a chuva inteira se soverte em minuto terra a fundo, feito um azeitezinho entrador. O chão endurecia cedo, esse rareamento de águas. O fevereiro feito. Chapadão, chapadão, chapadão".

Guimarães Rosa, Grande Sertão: Veredas

O trecho da obra destaca características naturais muito comuns em Mato Grosso. Assinale a alternativa que não apresenta aspectos naturais mato-grossense presentes no texto:

- $(A)$ Clima tropical com inverno seco e verão chuvoso.
- Relevo planáltico de morfologia tabular.  $(B)$
- Vegetação arbustiva, arbórea e gramíneas.  $(C)$
- Temperaturas médias inferiores a 15°C.  $(D)$
- $(E)$ Fauna diversificada.

#### **QUESTÃO 22**

A Federação da Agricultura e Pecuária de Mato Grosso (Famato) assinou esta semana (08/03), junto com o Governo de Mato Grosso e o Instituto Mato-grossense da Carne (Imac), um Memorando de Entendimento (MoU) com o Instituto Ambiental Global Yongxu, do Distrito de Chaoyang de Pequim, da China. O objetivo é promover relações comerciais bilaterais sustentáveis entre o Brasil e a China em produtos agropecuários. O documento foi assinado pelo presidente da Famato, Normando Corral; pelo governador Mauro Mendes; e pelo presidente Imac, Caio Penido.

> Fonte: https://cnabrasil.org.br/noticias/famato-e-governo-de-mt-assinam-memorandocom-a-china-para-expandir-comercio-agricola - Acessado em 29/09/2022

De acordo com o texto e os seus conhecimentos sobre a parceria comercial entre Brasil e China, o fechamento do acordo entre os dois países possibilitará para o estado de Mato Grosso a construção de relações que:

- priorizem uma produção sem preocupação ambiental.  $(A)$
- promovam a importação de commodities agrícolas da China.  $(B)$
- atenuem os investimentos chineses no estado.  $(C)$
- $(D)$ transformem a China no segundo principal parceiro comercial do estado.
- aumentem as exportações de alimentos mato-grossenses.  $(E)$

#### **QUESTÃO 23**

#### Temporais devem ficar mais frequentes em MT; bairro de Cuiabá registrou 87 mm de chuva em 6h

Chuvas intensas, como a que caiu sobre Cuiabá e outros pontos de Mato Grosso nesta quarta-feira (28/09), devem se tornar mais frequentes ao longo da primavera, segundo a meteorologista Josélia Pegori, do Climatempo. Os temporais ao longo da estação serão causados pelo aumento da umidade e pelo calor intenso característico de Mato Grosso.

> Fonte: https://g1.globo.com/mt/mato-grosso/noticia/2022/09/29/temporais-devem-ficar-mais-frequentesem-mt-bairro-de-cuiaba-registrou-87-mm-de-chuva-em-6h.ghtml. Acessado em 29/09/2022

Assinale a alternativa que corresponde ao tipo climático explicitado no texto e que é característico da capital do estado de Mato Grosso.

- $(A)$ Clima equatorial.
- Clima tropical de altitude.  $(B)$
- $(C)$ Clima tropical semiárido.
- $(D)$ Clima tropical típico.
- $(E)$ Clima temperado.

Observe os mapas sobre os fluxos migratórios no território brasileiro em períodos históricos distintos e responda:

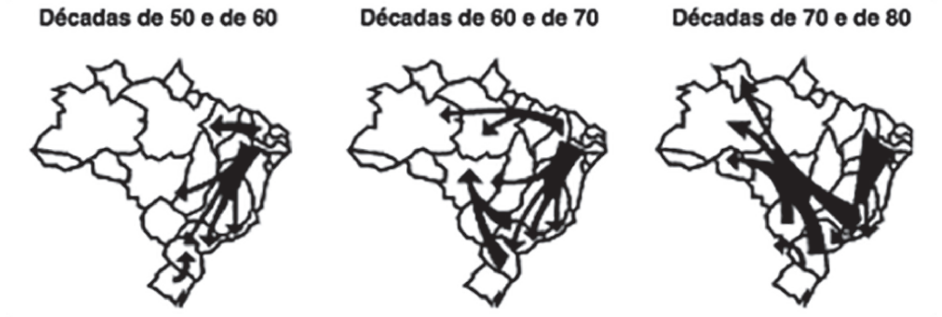

Fonte:https://www.sogeografia.com.br/Conteudos/GeografiaHumana/Populacao/populacao5.php

Qual política estatal de âmbito federal de desenvolvimento regional contribuiu para que a onda migratória chegasse a Mato Grosso e colaborasse com a colonização dirigida do estado?

- $(A)$ Marcha para o Oeste.
- Plano de Aceleração da Economia PAC.  $(B)$
- $(C)$ Programa de Integração Nacional - PIN.
- Plano de Metas.  $(D)$
- Plano Salte.  $(E)$

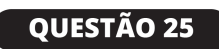

Leia o texto e responda.

#### Mato Grosso conta com 80 municípios inseridos em Mapa do Turismo

Municípios estão divididos em 15 regiões e Turismo Rural vem apresentando crescimento, em especial após a pandemia. O Turismo Rural é um dos segmentos que a cada dia cresce no país e no estado, em especial diante da pandemia do Covid-19 e da alta do dólar.[...] Em Mato Grosso, dentre as segmentações de Turismo Rural, podem ser encontradas as opções voltadas para o lado profissional, religioso, bem-estar e saúde, esportivo e aventureiro, ecoturismo, etnoturismo, gastronomia e místico.

> Fonte: https://blogs.canalrural.com.br/canalruralmatogrosso/2022/09/07/mato-grosso-contacom-80-municipios-inseridos-em-mapa-do-turismo/ - acessado em 20/09/2022

Em Mato Grosso, qual serra detém potencial turístico ligado ao misticismo esotérico?

- Serra do Roncador.  $(A)$
- $(B)$ Serra dos Parecis.
- Serra de São Vicente.  $(C)$
- Serra dos Apiacás.  $(D)$
- Serra do Tombador.  $(E)$

# **QUESTÃO 26**

O estado de Mato Grosso é conhecido como o celeiro do país, campeão na produção de soja, milho, algodão e de rebanho bovino, e quer alcançar novos títulos do lado de fora da porteira das fazendas. No entanto, algumas questões estruturais ligadas a aspectos logísticos atrapalham o desenvolvimento local. Um dos desafios do estado para impulsionar o agronegócio é a (o):

- $(A)$ integração dos modais de transporte existentes.
- construção de eclusas na bacia do Paraguai.  $(B)$

Leia os textos e responda ao que se pede.

#### Desmatamento: Mato Grosso segue em terceiro lugar entre os Estados da Amazônia Legal no ranking da devastação, aponta pesquisa

Mato Grosso está entre os Estados que mais apresentaram área de floresta devastada no Brasil em 2021. Segundo dados publicados pelo MapBiomas no último dia 19 de julho, a região que integra a Amazônia Legal aparece em terceiro com perda de 189.880 ha, o que equivale a (11,5%) de área destruída.

> Fonte: https://cultura.uol.com.br/cenarium/2022/07/23/198919\_desmatamento-mato-grosso-segue-emterceiro-lugar-entre-os-estados-da-amazonia-legal-no-ranking-da-devastacao-aponta-pesquisa.html

#### Alertas de desmatamento na Amazônia, segundo o Imazon (em km<sup>2</sup>)

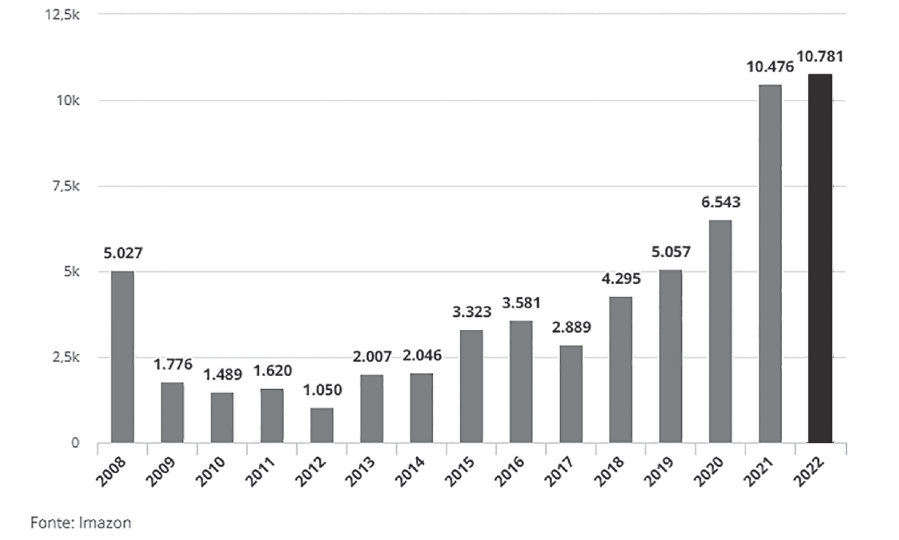

Taxa de 2022 é a maior em 15 anos

https://g1.globo.com/meio-ambiente/noticia/2022/08/17/amazonia-legal-tem-o-maior-desmatamento-em-15-anos-aponta-imazon.ghtml

Qual atividade econômica vai no sentido contrário ao desmatamento ilegal e está em alta no estado de Mato Grosso?

- $(A)$ Grilagem.
- $(B)$ Silvicultura.
- Pecuária.  $(C)$
- $(D)$ Mineração.
- Energia nuclear.  $(E)$

## **QUESTÃO 28**

Em 2020, o Instituto Brasileiro de Geografia Estatística - IBGE publicou a edição 2018 do estudo "Regiões de Influência das Cidades - REGIC", documento fundamental para se compreender a complexa organização da rede urbana brasileira. O mapa a seguir mostra a dinâmica da rede urbana mato-grossense polarizada por Cuiabá.

# Mapa 27 - Arranjo Populacional de Cuiabá/MT - Capital Regional A (2A)

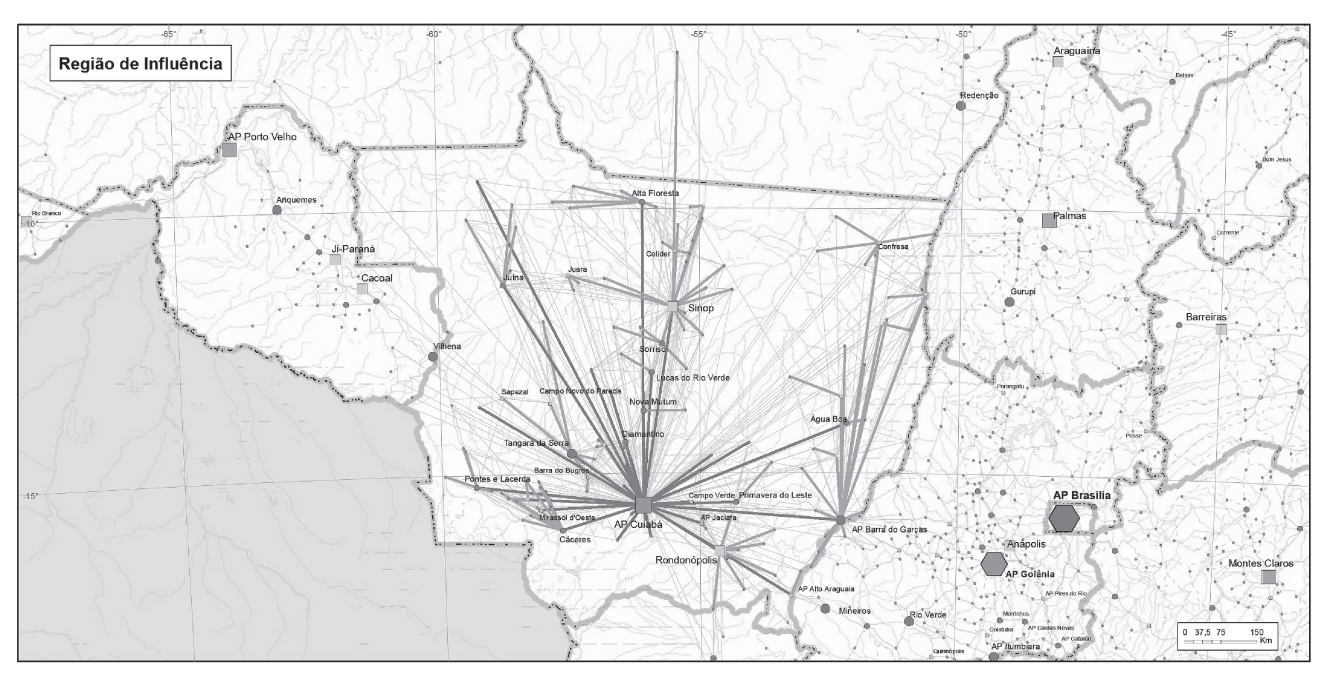

Fonte: https://www.ibge.gov.br/geociencias/organizacao-do-territorio/redes-e-fluxosgeograficos/15798-regioes-de-influencia-das-cidades.html?=&t=acesso-ao-produto

Tendo como critérios de classificação das cidades a concentração e o acesso da população a bens e serviços públicos e privados, pode-se afirmar que em Mato Grosso, além de Cuiabá, que é classificada como capital regional A, quais municípios são classificados como capitais regionais C?

- $(A)$ Várzea Grande e Sinop.
- Sinop e Sorriso.  $(B)$
- $(C)$ Rondonópolis e Sinop.
- $(D)$ Tangará da Serra e Várzea Grande.
- $(E)$ Sorriso e Rondonópolis.

## QUESTÃO 29

O estado de Mato Grosso é uma das maiores unidades administrativas do país, com uma imensa diversidade geográfica. Sobre o assunto, marque V para as afirmativas verdadeiras e F para as falsas.

- ) O Estado de Mato Grosso é o terceiro maior do Brasil e faz fronteira internacional com a Bolívia.  $\left($
- ) Com uma imensa riqueza vegetacional, os biomas presentes no estado são Pantanal, Cerrado,  $\overline{ }$ Amazônia e Pampas.
- ) O estado já teve duas capitais, sendo a primeira delas a cidade de Vila Bela da Santíssima Trindade.  $\left($
- ) A Serra dos Parecis é um importante divisor de águas das bacias do Paraguai, Amazonas e São  $\left($ Francisco.
- ) A porção norte do estado tem como uma das suas características regionais a presença de migrantes,  $\overline{(\ }$ oriundos, principalmente, da região sul do país.
- $(A)$ V-V-V-F-V.
- F-F-V-V-V.  $(B)$
- $(C)$  $F-V-V-F-F$ .
- $(D)$  $V-F-V-F-V.$
- V-F-F-V-V.  $(E)$

Sobre a geografia do estado de Mato Grosso, assinale a afirmativa incorreta.

- $(A)$ O Parque Nacional da Chapada dos Guimarães é uma área natural do Cerrado brasileiro, terceiro maior bioma do país.
- Segundo o Censo demográfico de 2010, o estado de Mato Grosso tinha o Índice desenvolvimento  $(B)$ humano - IDH 0,725, estando na 11ª posição quando comparado às outras 27 unidades da federação.
- $(C)$ O parque indígena do Xingu, localizado no nordeste do estado, idealizado pelos irmãos Villas-Bôas e criado em 1961 pelo então presidente Jânio Quadros, foi a primeira grande área indígena multiétnica reconhecida e demarcada no país.
- A calagem é uma técnica agrícola muito utilizada no campo mato-grossense e tem como principal  $(D)$ finalidade o combate à acidez do solo.
- A BR 364 é uma das principais rotas de escoamento agrícola de Mato Grosso e possibilita a  $(E)$ exportação dos produtos do estado pelos portos do sudeste do país.

# **CONHECIMENTOS ESPECÍFICOS**

#### **QUESTÃO 31**

Dada a árvore de busca binária da imagem a seguir, insira os elementos 23, 12, 64, 93, 71 e 86 (nessa ordem).

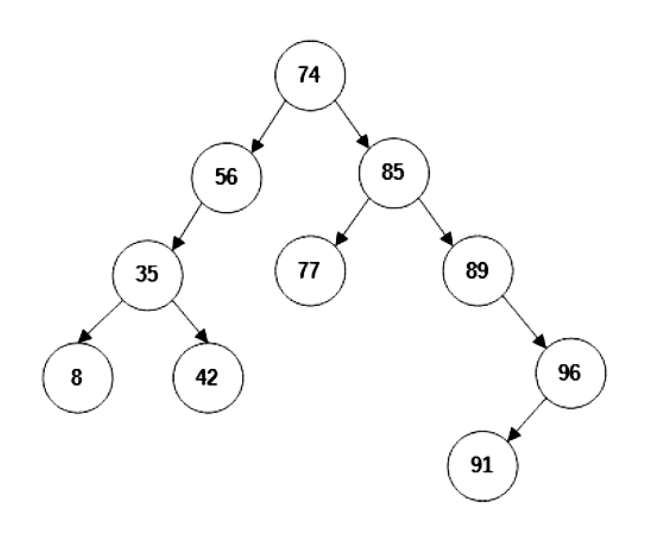

Após a inserção, qual é a saída do percurso pós-ordem?

- (A) 8, 12, 23, 35, 42, 56, 64, 71, 74, 77, 85, 86, 89, 91, 93, 96.
- (B) 74, 56, 35, 8, 23, 12, 42, 64, 71, 85, 77, 89, 86, 96, 91, 93.
- (C) 12, 23, 8, 42, 35, 71, 64, 56, 77, 86, 93, 91, 96, 89, 85, 74.
- (D) 12, 23, 8, 42, 35, 64, 56, 71, 77, 86, 93, 91, 96, 89, 85, 74.
- (E) Nenhuma das alternativas.

# **QUESTÃO 32**

Considere as afirmações abaixo sobre estruturas de dados em árvore.

- I Uma árvore AVL (Adelson-Velskii e Landis) é uma árvore na qual as alturas das subárvores esquerda e direita de cada nó diferem no máximo em um elemento.
- II A árvore B é uma estrutura de dados que foi projetada para minimizar o número de acessos à memória secundária, sendo que cada nó associado pode ter mais de uma chave.
- III Uma Black-Red Tree é uma árvore B+ que possui um bit extra para armazenar a cor de cada nó.

Está **CORRETO** o que consta em:

- (A) I e II, apenas.
- (B) I e III, apenas.

(C) II, apenas.

(D) III, apenas.

 $(E)$  I, II e III.

# **QUESTÃO 33**

A seguir, é apresentado um código que implementa uma estrutura de dados utilizando a linguagem de programação Java. A classe *LinkedList* é uma implementação de fila convencional e utiliza o método *add()* para incluir um elemento na fila e o *remove()* para removê-lo. A classe Stack implementa uma pilha e utiliza o método *push()* para empilhar e o *pop()* para desempilhar.

```
import java.util.Stack;
import java.util.Queue;
import java.util.LinkedList;
public class Tad {
     public static void main(String[] args) {
           Stack<String> s = new Stack<String>();
           Queue<String> q = new LinkedList<String> ();
           s. push("Z");
           s. push("X");
           q.add(s.pop());
           s. push("Y");
           q.add(s.pop());
           q.add("W");
           q.add(s.pop());
           q.add(q.\nremove());
           s. push("H");
           s. push(q. remove());
           q.remove();
           System.out.print("Stack: " + s);
           System.out.println(", Queue: "+ q);
     }
\uparrow
```
Após a execução, qual é a saída do programa acima?

(A) Stack: [H, X], Queue: [W, Z].

- (B) Stack: [H, Y], Queue: [Z, X].
- (C) Stack: [H], Queue: [W].
- (D) Stack: [Y, H], Queue: [X, Z].
- (E) Stack: [H], Queue: [W, Z].

# **Código fonte em Java para as questões 34 e 35.**

```
package com.example.demo;
public class MyCalc {
      public static void main(String[] args) {
            double amount = 1000;double intRate = 2;int period = 12;
            CalcSrv c = new CalcSrv(new CalcLC());
            double fv = c.fValue(amount, intRate, period);System.out.printf("VF of LC:%.2f\n",fv);
            c = new CalcSrv(new CalcCDB());
            fv = c.fValue(amount, intRate, period);System.out.printf("VF of CDB:%.2f",fv);
      \mathcal{F}private static class CalcSrv {
            private CalcFV calcsrv;
            public CalcSrv(CalcFV calcsrv) {
                  this.calcsrv = calcsrv;
            ŀ
            public double fValue(double amount, double intRate, int period) {
                  amount = amount + calcsrv.calc(amount, intRate, period);
                  return amount;
            }
      }
      interface CalcFV {
            double calc(double amount, double intRate, int period);
      \mathcal{F}private static class CalcLC implements CalcFV{
            @Override
            public double calc(double amount, double intRate, int period){
                   return (amount * Math.pow(1 + intRate/100, period)) - amount;
            }
      ł
      private static class CalcCDB implements CalcFV{
            @Override
            public double calc(double amount, double intRate, int period){
                  double fv = amount * Math.pow(1 + intRate/100, period);
                  if (period >12)
                         return (fv - amount) * 0.85;return (fv - amount) * 0.78;}
      \mathcal{F}}
```
Qual Padrão de Projeto foi implementado nesse código?

- (A) Proxy.
- (B) Composite.
- (C) Interpreter.
- (D) Strategy.
- (E) Nenhuma das alternativas.

# **QUESTÃO 35**

Considere os princípios e padrões de projetos implementados no código.

- I Injeção de dependência
- II Inversão de controle
- III Injeção por construtor

Está **CORRETO** o que consta em:

- (A) II, apenas.
- (B) I, II e III.
- (C) I e II, apenas.
- (D) I e III, apenas.
- (E) nenhuma das alternativas.

# **Código fonte em Java para as questões 36 e 37.**

```
import java.util.ArrayList;
public class MyTeste{
      public static void main(String[] args) {
             Stack s = new Stack();
             s.push(1);
             s.push(2);s. push(3);s.\text{clear}();
             s. push(4);s. push(5);s. push(6);System.out.println(s);
      ł
      private static class Stack extends ArrayList<Object>{
             private int top = 0;
             public void push(Object element){
                   add(top++, element);
             ł
             public Object pop(){
                   return remove(--top);
             }
      }
\mathcal{E}
```
O código implementa de uma estrutura de dados que estende uma classe concreta *ArrayList* para outra classe concreta *Stack*. A classe *ArrayList* possui alguns métodos como o *add()* (adiciona elementos na lista), o *remove()* (remove elementos da lista) e o *clear()* (que remove todos os elementos da lista).

# **QUESTÃO 36**

Após executar o código, qual será o resultado?

- (A) apresentará a saída [1,2,3].
- (B) apresentará a saída [1,2,3,4,5,6].
- (C) apresentará a saída [4,5,6].
- (D) apresentará a saída [ ].
- (E) apresentará um erro de execução.

#### **QUESTÃO 37**

Considere as afirmações relacionadas ao código fonte.

- I O método *clear()* não é executado porque ele não foi implementado na classe *Stack.*
- II A herança entre essas classes gera um alto grau de acoplamento.
- III Após a execução do método *clear(),* a variável top ficará desatualizada.

Está **CORRETO** o que consta em:

- (A) Todas as alternativas.
- (B) I e II, apenas.
- (C) II e III.
- (D) I e III, apenas.
- (E) Nenhuma das alternativas.

#### **QUESTÃO 38**

Em relação a Padrões de Projeto, analise as afirmações a seguir.

- I O padrão Abstract Factory é usado quando o sistema deve ser independente da maneira como seus produtos são criados, relacionados e representados.
- II Template Method tem por objetivo definir o esqueleto de um algoritmo em uma operação, postergando a definição de alguns passos para subclasses.
- III Strategy é um tipo de padrão estrutural.

Está **CORRETO** o que consta em:

- (A) Todas as alternativas.
- (B) I e II, apenas.
- $(C)$  II e III.
- (D) I e III, apenas.
- (E) Nenhuma das alternativas.

Em relação à UML (Linguagem de Modelagem Unificada), analise as afirmações a seguir.

- I Os Diagramas estruturais devem ser utilizados para especificar detalhes da estrutura do sistema e seus aspectos dinâmicos.
- II São Diagramas de Interação o Diagrama de Sequência e o Diagrama de Implantação.
- III Os diagramas comportamentais da UML demonstram os aspectos estáticos do sistema. Podem especificar os conceitos do negócio e seus relacionamentos e os estados, sequência de atividade e colaborações.

Está **CORRETO** o que consta em:

- (A) Todas as alternativas.
- (B) I e II, apenas.
- $(C)$  II e III.
- (D) I e III, apenas.
- (E) Nenhuma das alternativas.

## **QUESTÃO 40**

A seguir, é apresentado um código na linguagem de programação Java.

```
Livro.java
public class Livrof
      private String nome;
      protected double valor;
       public Livro(String nome, double valor){
             this.nome = none;
             this.valor = valor;
       ι
      public String getNome(){
             return nome;
       \mathcal{E}\mathcal{L}Impresso.java
public class Impresso extends Livro{
       private int paginas;
      public Impresso(String nome, double valor, int paginas){
             super(nome, valor);
             this.paginas = paginas;
       \mathcal{L}public int getPaginas(){
             return paginas;
      \mathcal{L}public double getValor(){
             return valor + 0.05 \times paginas;
       \mathcal{L}\mathcal{E}Ebook.java
      public class Ebook extends Livrof
             private int bytes;
             public Ebook(String nome, double valor, int bytes) {
                    super(nome, valor);
                    this.bytes = bytes;
             \rightarrowpublic int getBytes(){
                    return bytes;
             \mathcal{E}public double getValor(){
                    return valor;
             \mathcal{F}\mathcal{L}
```
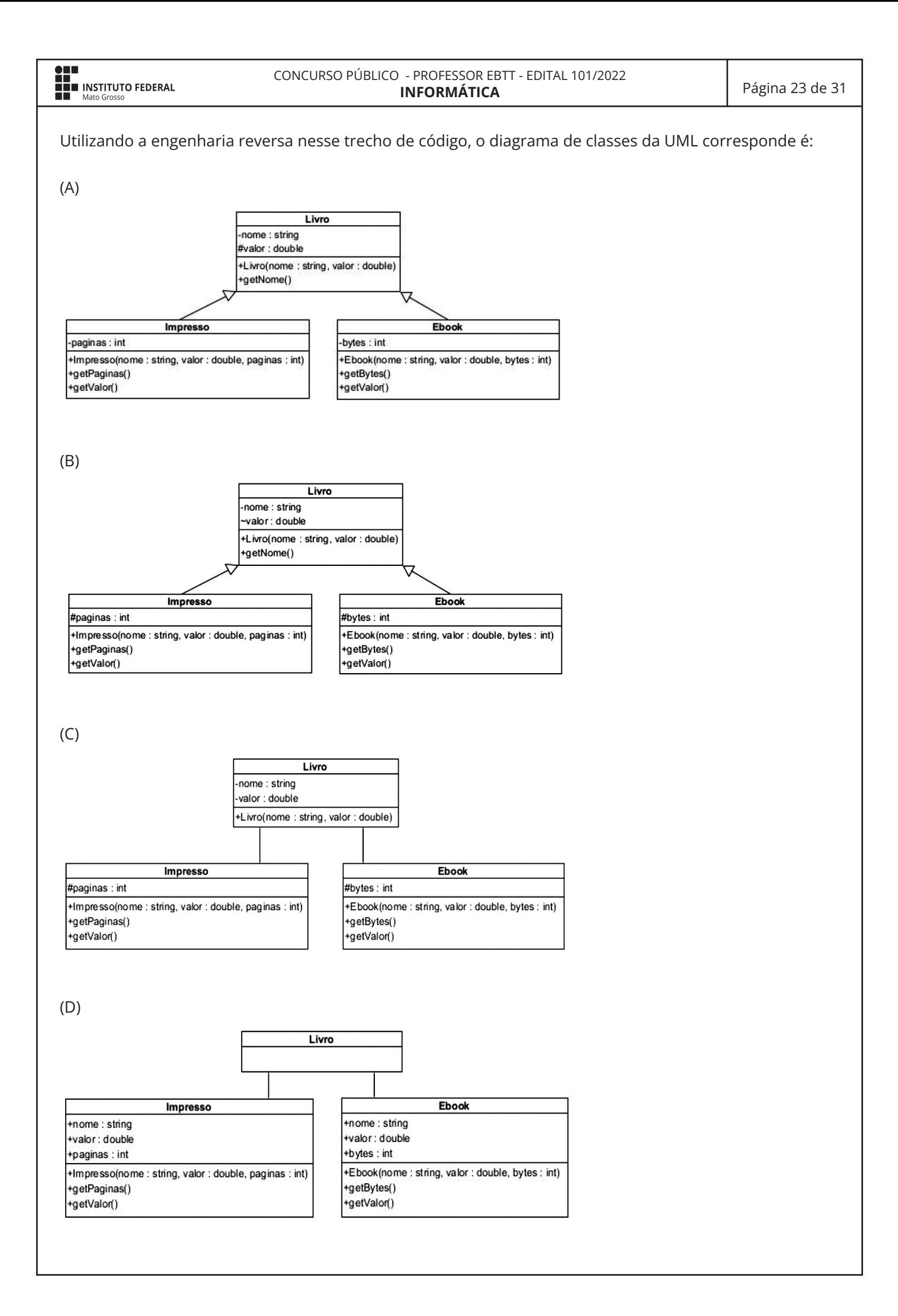

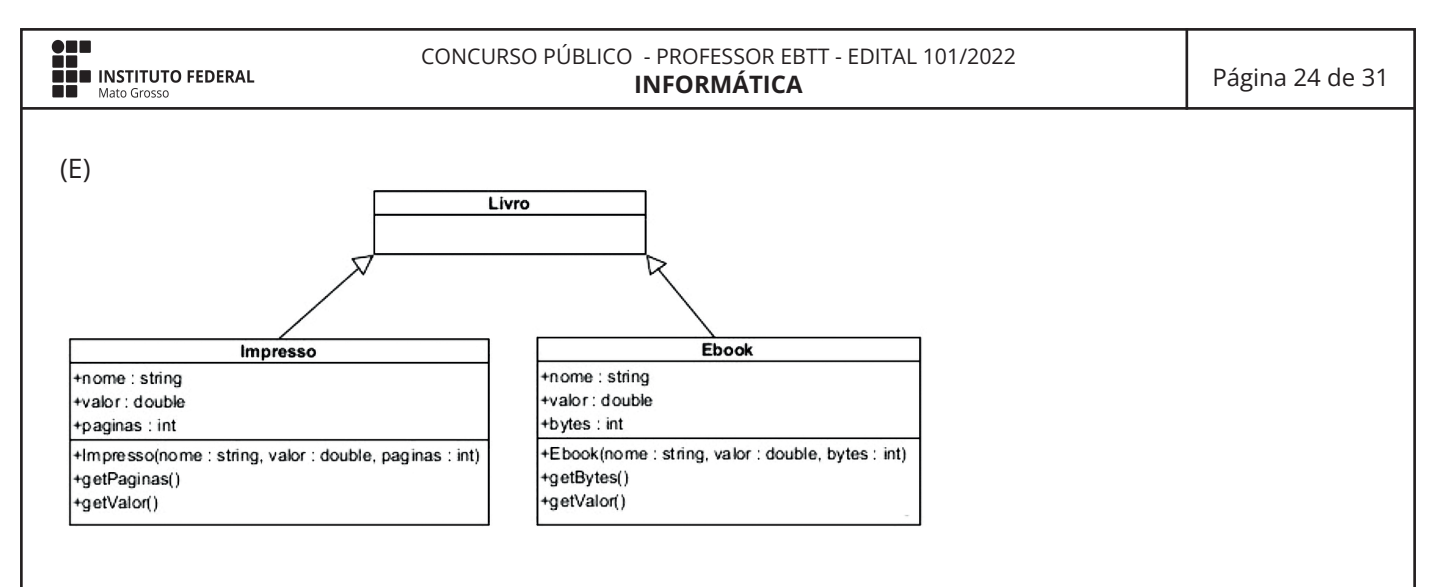

Um estudante de programação está criando um sistema web de cadastro em banco de dados utilizando a linguagem PHP versão 8.0.10, com um banco de dados MariaDB versão 10.4.21, implementado no XAMPP versão 3.3.0, a partir do PHPMyAdmin. Analise o código a seguir:

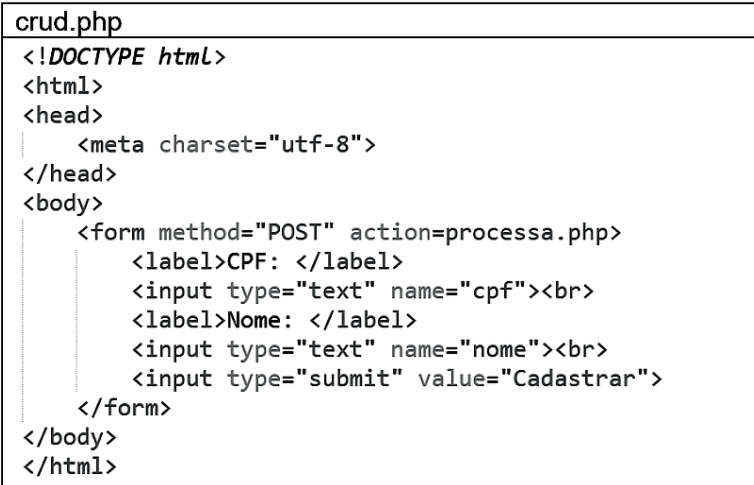

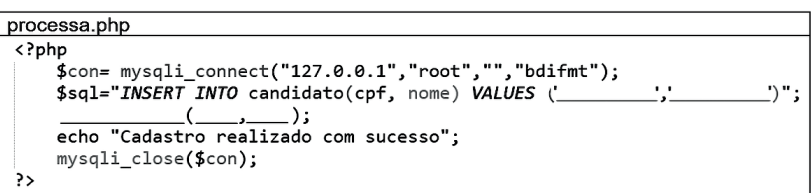

O código acima executa um formulário com os campos (cpf e nome) e, ao clicar no botão "Cadastrar", fazse uma inserção de dados na tabela candidato, no banco de dados local, chamado "bdifmt" com o usuário: root; sem senha. Complete as lacunas do código PHP para que o cadastro funcione, assinalando a alternativa **CORRETA**.

- (A) \$\_POST[cpf]; \$\_POST[nome]; mysqli\_insert\_db; \$con; \$sql
- (B) \$\_POST[cpf]; \$\_POST[nome]; mysqli\_query; \$con; \$sql
- (C) \$\_GET[cpf]; \$\_GET[nome]; mysqli\_select\_db; \$sql; \$con
- (D) \$\_GET[cpf]; \$\_GET[nome]; mysqli\_query; \$sql; \$con
- (E) \$\_GET[nome]; \$\_GET[cpf]; mysqli\_insert\_db; \$sql; \$con

Considere o código em Python apresentado a seguir:

```
def exec (num) :
    x, y = 1, 2while x < num:
        print(x, end='')x, y = y, x^*yprint()exec (10**100)
```
Após ser executado, qual é o 9° valor impresso pelo programa na linguagem Python 3.11.0?

- (A) 2097152.
- (B) 8192.
- (C) 256.
- (D) 17179869184.
- (E) 32.

#### **QUESTÃO 43**

Considere as seguintes afirmações sobre ETL (*Extrac, Transform e Load*), OLAP (*Online Analytical Processing*) e *Data Mining*:

- I Em sistemas data *warehouse*, a aplicação é mais voltada para inserir e atualizar dados, devido ao carregamento de dados com o ETL. Já em sistemas transacionais, utilizam-se mais consultas, conforme site https://www.oracle.com/br/database/what-is-a-data-warehouse/;
- II OLAP são softwares que permitem a tomada de decisões e inteligência de negócios e agregam recursos de busca de dados, armazenagem e gerência, conforme site: https://cetax.com.br/o-que-eolap/.
- III ETL não possui suporte a SQL (*structured query language*), pois utiliza somente DSL (*decision support language)*.

Assinale a alternativa **CORRETA**:

- (A) Apenas a afirmação I é correta.
- (B) As afirmações I e II são corretas.
- (C) Apenas a afirmação II é correta.
- (D) As afirmações II e III são corretas.
- (E) As afirmações I, II e III são corretas.

Um programador criou um código Java com a seguinte aplicação "ApplicationMeuApp.java" e salvou no pacote "MeuApp". Adicionalmente, salvou as classes "Contact.java", "DialUp.java" e "Adsl.java" no mesmo pacote. Os códigos dos referidos arquivos Java são apresentados a seguir:

> Contact.java package MeuApp; public interface Contact{ public void connect();

```
DialUp.java
```

```
package MeuApp;
public class DialUp implements Contact {
    GOverride
    public void connect() {
         System.out.println("DialUp dialing...");
    \mathbf{r}\mathbf{r}
```

```
Adsl.java
package MeuApp;
public class Adsl implements Contact {
    @Override
    public void connect() {
         System.out.println("Adsl dialing...");
    ł
ŀ
```

```
ApplicationMeuApp.java
package MeuApp;
public class ApplicationMeuApp {
    public static void main(String[] args) {
    Contact DialUp = new DialUp();
    DialUp.connect();
    Contact Adsl = new Adsl();
    Adsl.connect();
    1
J
```
Analisando o código, considere as seguintes afirmações:

- I No código ocorre o conceito de herança.
- II No código ocorre o conceito de polimorfismo.
- III Os objetos DialUp e Adsl criados não fazem referência a um objeto do tipo Contact, mas se referenciam a partir da implementação do método connect.

Assinale a alternativa **CORRETA**:

- (A) Apenas a afirmação I é correta.
- (B) As afirmações I e II são corretas.
- (C) Apenas a afirmação II é correta.
- (D) As afirmações II e III são corretas.
- (E) As afirmações I, II e III são corretas.

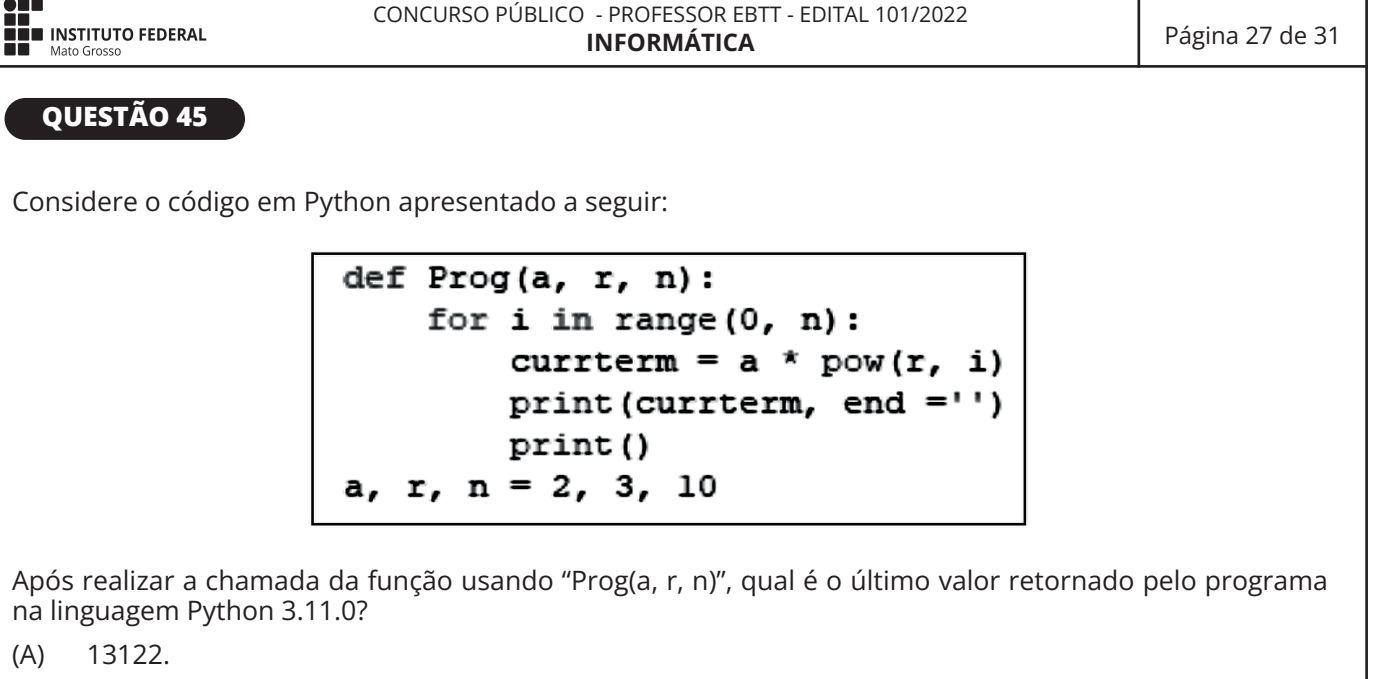

(B) 162.

x

- (C) 39366.
- (D) 486.
- (E) 54.

#### **QUESTÃO 46**

Considere o código em PHP apresentado a seguir:

```
<?php
$a=5;$b=--$a*2;<br>$c=4*$a--/++$b;<br>echo $a^($b*$c);
 ?>
```
Após ser executado, qual é o valor impresso pelo programa na linguagem PHP?

- (A) 43.046.721.
- (B) 144.
- (C) 48.
- (D) 5.
- (E) 19.

## **QUESTÃO 47**

Sobre comandos para trabalhar com string na linguagem PHP Versão 8.0.10, numere a coluna da direita de acordo com sua correspondência com a coluna da esquerda:

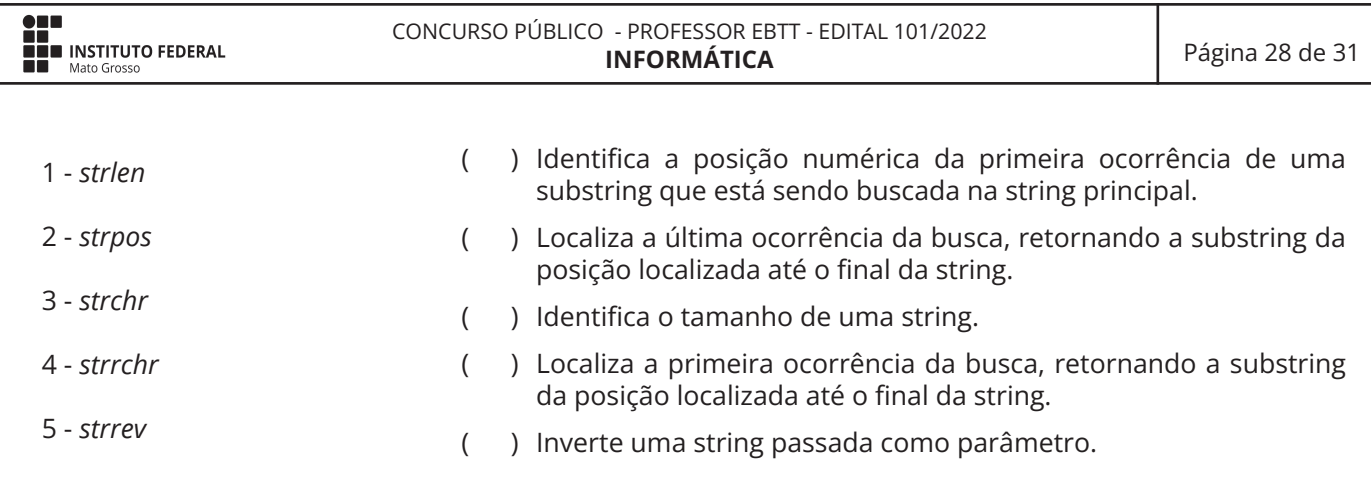

Assinale a alternativa que apresenta a numeração **CORRETA** da coluna da direita, de cima para baixo.

- $(A)$   $3 2 4 5 1$ .
- (B)  $2 3 4 5 1$ .
- (C) 3 2 1 4 5.
- (D)  $2 4 1 3 5$ .
- (E) 3 2 5 4 1.

# **QUESTÃO 48**

Um desenvolvedor está desenvolvendo um sistema web utilizando PHP e MySQL para avaliar os serviços prestados por uma hamburgueria. O banco de dados é chamado de "DBAvalia" e é composto por uma tabela chamada "avaliacao", com as colunas "id, servico e nota". Para os testes do sistema, o desenvolvedor fez registros hipotéticos para 3 serviços: atendimento, comida e ambiente, com a devida avaliação, sendo atribuída uma nota. Assinale a alternativa que representa a forma correta para o desenvolvedor fazer uma consulta SQL para contar quantos registros foram realizados para o serviço "ambiente".

- (A) SELECT SUM(nota) as soma FROM avaliacao WHERE servico = "ambiente"
- (B) SELECT COUNT(nota) FROM avaliacao
- (C) SELECT SUM(nota) as media FROM avaliacao WHERE servico = "ambiente"
- (D) SELECT COUNT(\*) FROM avaliacao WHERE servico = "ambiente"
- (E) SELECT COUNT(\*) FROM avaliacao

## **QUESTÃO 49**

O modelo de dados a seguir pretende atender as necessidades de um estacionamento de veículos, no qual há as marcas de veículos. O campo "Mar\_Tipo" indica se é automóvel (a) ou motocicleta (m). Também há uma tabela com a movimentação de entrada e saída. O campo "Mov\_TipoCliente" indica se o cliente é avulso (a) ou mensalista (m). Quando o cliente for mensalista, será informado o código do cliente que está na tabela de clientes; quando for avulso, não será necessário.

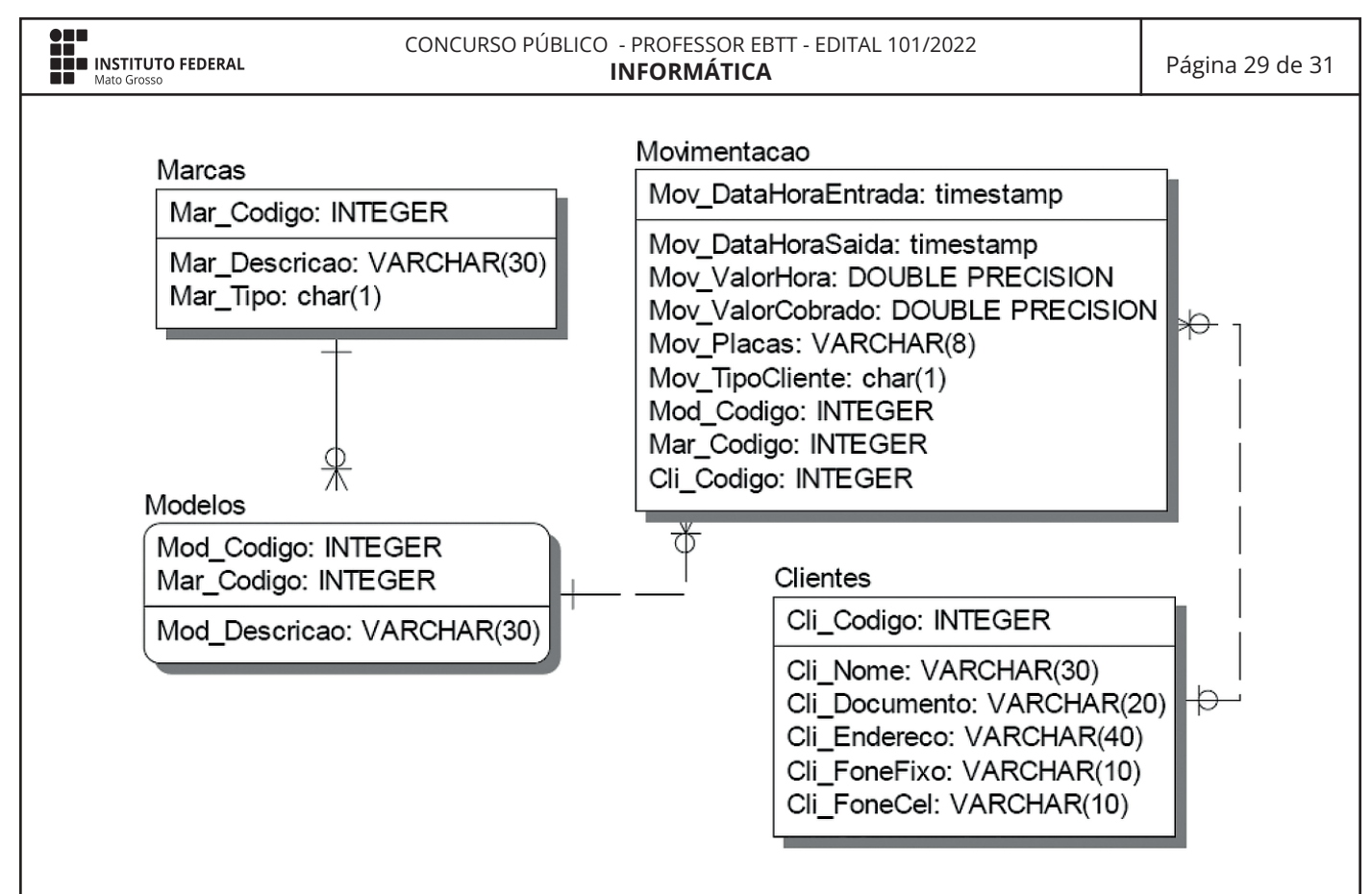

Considerando que o modelo acima seja implementado na versão 3.0.10 do banco de dados Firebird SQL, e que um desenvolvedor faça as seguintes afirmações:

- I O código SQL para selecionar o valor recebido pelo estacionamento dentro de um período (março/2022) é: SELECT SUM(Mov\_ValorCobrado) FROM Movimentacao WHERE Movimentacao. Mov\_DataHoraEntrada >= '2022-03-01 00:00' and Movimentacao.Mov\_DataHoraSaida <= '2022-03-31 23:59'.
- II O código SQL para selecionar todos os estacionamentos, constando a data de entrada, a data de saída, a placa do veículo e o nome do cliente, é: SELECT Movimentacao.Mov\_DataHoraEntrada, Movimentacao.Mov DataHoraSaida, Movimentacao.Mov Placas, Clientes.Cli Nome FROM Movimentacao, Clientes WHERE Movimentacao.Cli\_Codigo = Clientes.Cli\_Codigo.
- III O código SQL para selecionar todos os estacionamentos referentes a motocicletas, constando placas, modelo e valor cobrado, é: SELECT Movimentacao.Mov\_Placas, Modelos.Mod\_Descricao, Movimentacao.Mov\_ValorCobrado FROM Movimentacao, Modelos, Marcas WHERE Movimentacao. Mod Codigo = Modelos.Mod Codigo and Movimentacao.Mar Codigo = Marcas.Mar Codigo and Marcas.Mar\_Tipo = 'm'.

Assinale a alternativa **CORRETA**.

- (A) Apenas a afirmação I é correta.
- (B) As afirmações I e II são corretas.
- (C) Apenas a afirmação II é correta.
- (D) As afirmações II e III são corretas.
- (E) As afirmações I, II e III são corretas.

Considere um banco de dados MariaDB versão 10.4.21, implementado no XAMPP versão 3.3.0, a partir do PHPMyAdmin com os seguintes registros em uma tabela chamada programs:

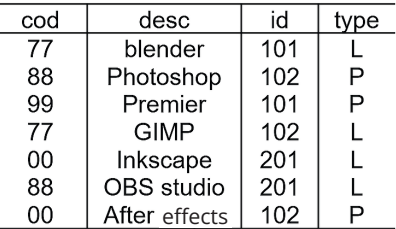

Ao aplicar o comando: SELECT SUM(id) as c from PROGRAMS GROUP BY type HAVING c >= 3, retornará como resultado:

- (A) 605, 305.
- (B) 305, 605.
- (C) 305, 201.
- (D) 605, 303.
- (E) 305, 406.

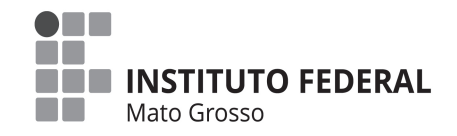

# **CONCURSO PÚBLICO**

PROFESSOR DO ENSINO BÁSICO, TÉCNICO E TECNOLÓGICO

Edital 101/2022

# **FOLHA DE ANOTAÇÃO DO CANDIDATO**

Nome do candidato: Nome do candidato:

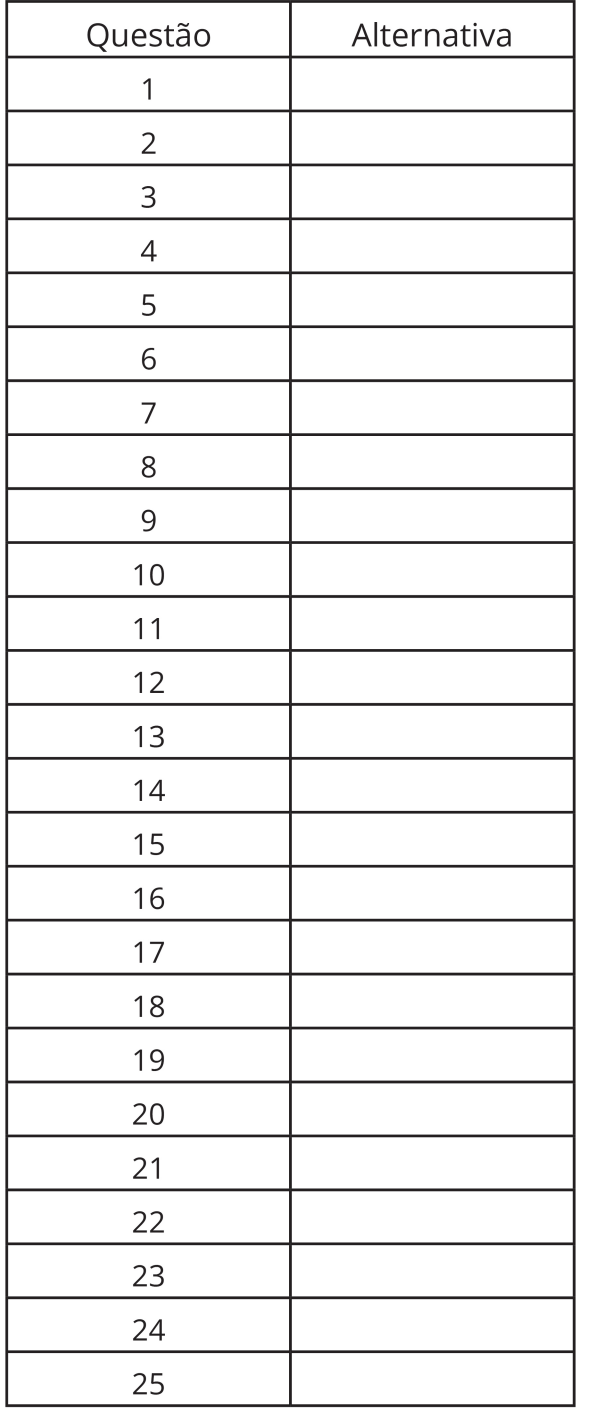

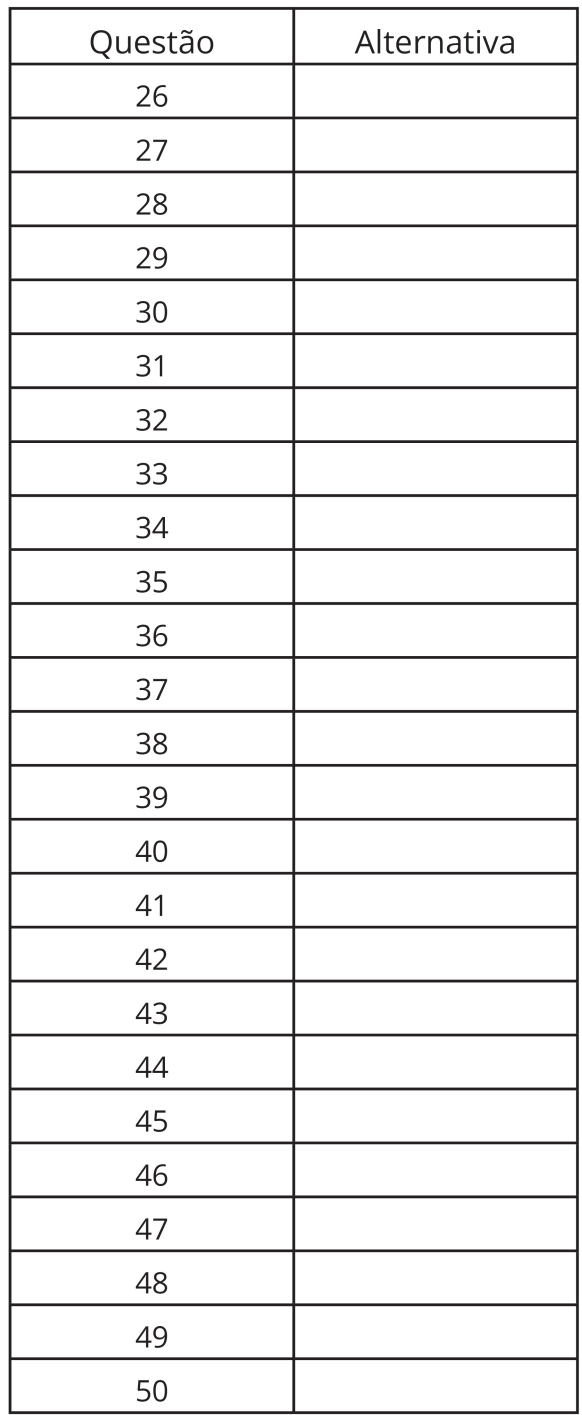

Esta folha é destinada para uso **EXCLUSIVO DO CANDIDATO.**